## Name: Alpenquerender Güterverkehr 31.01.2020

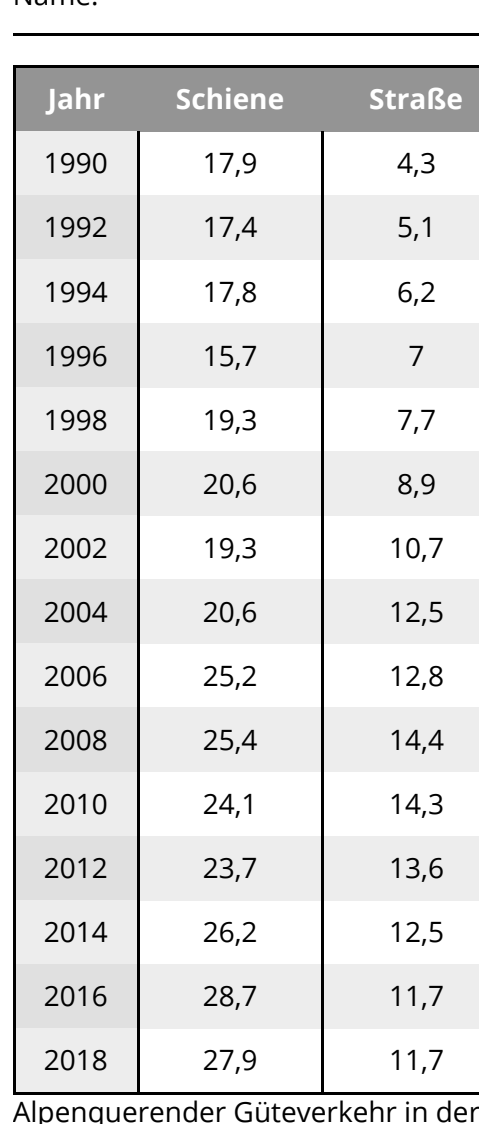

1 Erstelle ein Liniendiagramm zum alpenquerenden Güterverkehr in der Schweiz

- Nutze das Millimeterpapier im **Querformat**.
- Gezeichnet wird mit **Bleistift**!
- Die x-Achse ist die Zeitachse.
- **Ein Zentimeter entspricht zwei Jahren.**
- Die y-Achse bildet das Transportvolumen in Millionen Tonnen ab.
- **4 Zentimeter entsprechen 10 Millionen Tonnen.**
- Überlege im Vorfeld, wie groß das Diagramm wird und wo du den Schnittpunkt der Achsen legen musst, damit das Diagramm auf das Papier passt.
- Nutze für die Straße und die Schiene zwei unterschiedliche Farben (Holzstifte).

2 Beschreibe den Verlauf der beiden Kurven in Stichworten

Alpenquerender Güteverkehr in der Schweiz in Millionne Tonnen

#### Geographie Seite 1/3

Angaben zu den Urhebern und Lizenzbedingungen der einzelnen Bestandteile dieses Dokuments finden Sie unter https://www.tutory.de/entdecken/dokument/49636dcf

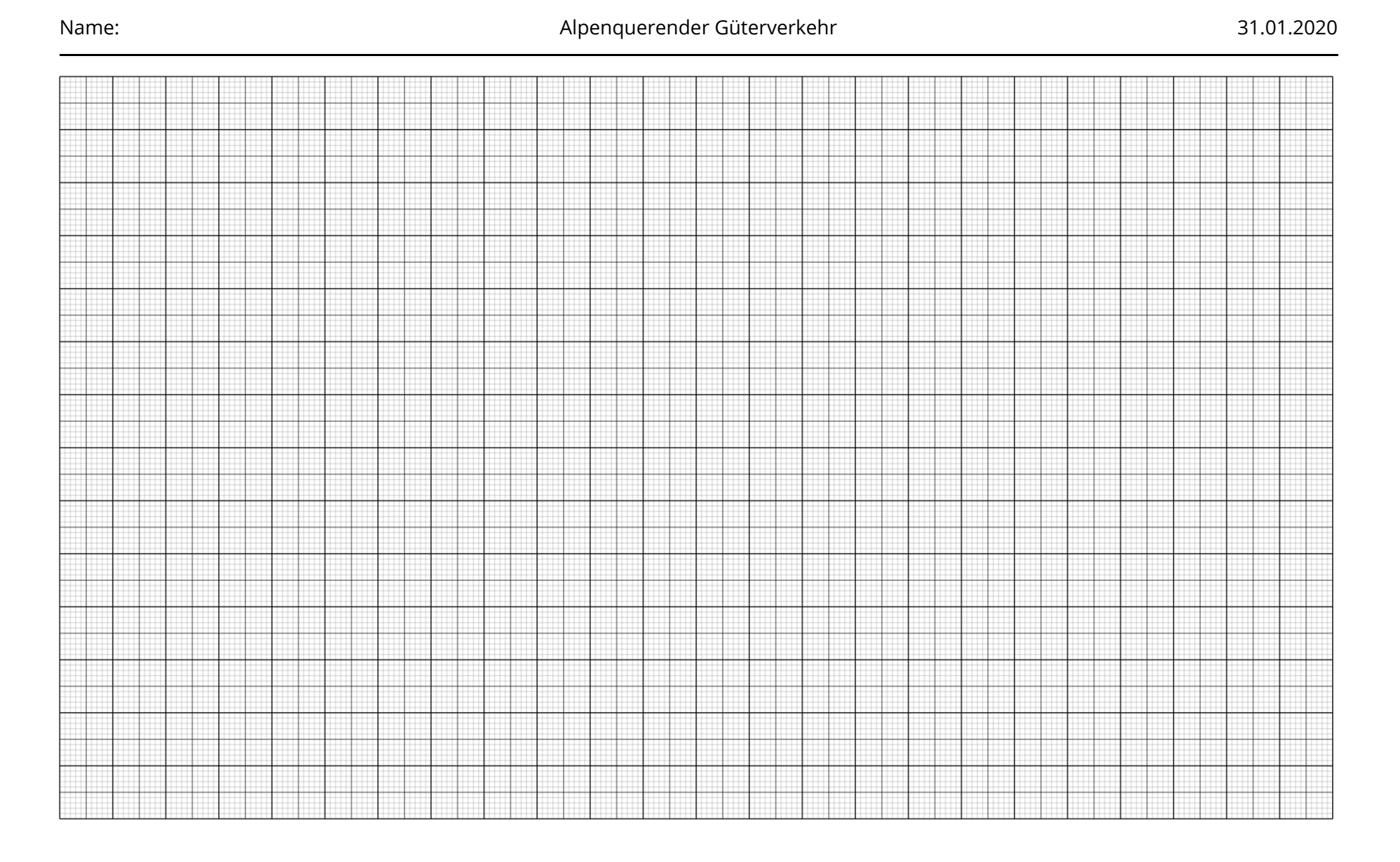

#### Geographie Seite 2/3

# Alpenquerender Güterverkehr in Millionen Tonnen in der Schweiz 1990-2018

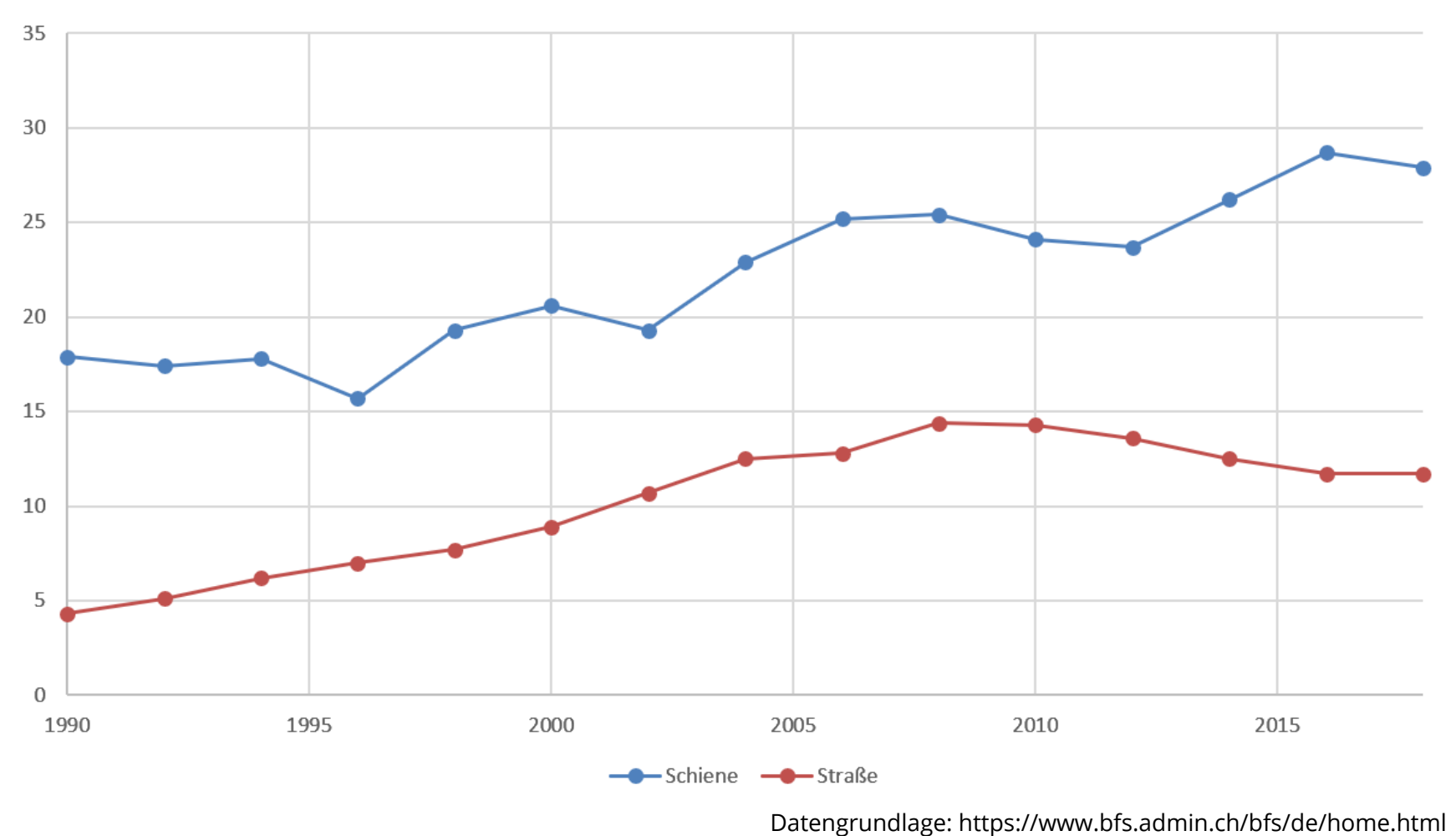

### Geographie Seite 3/3